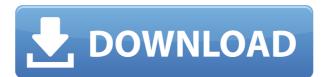

### MovieSnapshot For Windows [Latest] 2022

PhotoRec is a powerful data recovery software for Windows and Apple platforms. This program allows users to recover data from damaged and inaccessible drives, backup volumes, and undeletable files. PhotoRec is able to locate and recover lost files from hard disks, ZIP disks, digital cameras, USB flash drives, MP3 players, memory cards, memory sticks, CompactFlash cards, mobile phones, and removable hard disks. It scans through file systems and archives, and displays the date and time the file was created or last modified, as well as the file size, file type, and name. Free memory analyzer is a memory and performance benchmark tool that enables you to determine which applications and processes are using your memory. Free memory analyzer gives you a complete overview about the memory and its uses. It identifies the open processes that use all or part of the free memory. The software collects data from all available hardware and software resources such as network, hard disk, processor, memory, CDROM, FLOPPY and a system performance monitor. Free memory analyzer reports the amount of free memory that can be used. You can view and sort all of the collected data in four different ways: by CPU, by RAM, by cache and by disk. It also can display the Windows task list, the memory pool usage and a graph of the free memory over time. Free memory analyzer is an outstanding tool for experienced and novice users. The application is easy to use, has a lot of features and can be completely automated. Memory Analyzer Professional 2.12.7 Activation Key Download this software for free and without any restrictions. Make a new copy of this registry and enter your serial number. It will help you to remember the license key of this software for future use. Memory Analyzer is a valuable tool that can help you to quickly identifies and fixes memory leaks, which results in an increase in the performance of your system. JARJAR 1.0.0.01 Portable The program allows you to quickly and easily convert.jpg, jpeg,,jpeg,,jpeg,,jpeg,,jpeg,,jpeg,,j

### **MovieSnapshot Free Registration Code Free**

Usery simple and small program that allows you to record screenshots, ☐ The Windows Registry does not receive new updates, and no leftover files may be found on the hard drive after program removal, ☐ The interface of the tool is familiar and easy to work with, ☐ You can preview the clip in a built-in media player, ☐ Go to a previous or next frame, ☐ Use the slider to locate a screenshot, in order to capture it, ☐ The output pictures have good quality, ☐ The output image is saved in the JPG format. Details: You can use the program in a dual way. First, it can capture video frames, and then save these images to a folder on your hard drive. Second, you can turn the application into a simple screenshot capture tool. To start with, open a video file or open the 'drag and drop' functionality in your system. Now you can preview the clip in a built-in media player. After you locate a screenshot, you have to specify the output file. The application allows you to choose between three capture modes: 'Time', 'Frame' and 'Color'. By default, you can capture the entire screen or just the active window. After a successful capture, you can easily save the picture to your computer.Q: How to read: não é possível encontrar o argumento "Movimento" no tipo de enumerador Estou tentando pegar uma lista de objetos usando um enumerador. public void ObterMovimentosDeCartolaDePessoa(Cartola cartola) { XmlReader xml = XmlReader.Create(@"C:\Users\me\Decktop\rs movimento.xml"); XmlDocument(); doc.Load(xml); 2edc1e01e8

## MovieSnapshot Keygen

Captures screens from videos. Selects any of the first, second and third frames from a video. Crop the capture area. Crop the capture area. Crop the capture are

https://techplanet.today/post/art-modeling-studios-sugar-model-torrent-exclusive
https://techplanet.today/post/bink-and-grow-rich-in-marathi-pdf-free-download-best
https://techplanet.today/post/bacanal-de-adolescentes-avi-001
https://techplanet.today/post/broastele-de-george-toparceanu-comentariu-literar-1
https://jemi.so/adarsh-shinde-bhim-geete-download-[updated
https://joyme.io/porsutiaha
https://joyme.io/inmiytrepku
https://jemi.so/ice-age:-collision-course-english-tamil-dubbed-1080p-online
https://techplanet.today/post/arta-audio-measurement-and-analysis-software-v1-8-2-incl-keygen-new-arta-audio-measurement-and-analysis
https://new.c.mi.com/my/post/633032/Totally\_Accurate\_Battle\_Simulator\_Download\_For\_Pc\_
https://techplanet.today/post/epson-spc-adjustment-program-stylus-cx35003600365045004600pampers-reset1zip-top

#### What's New In MovieSnapshot?

https://techplanet.today/post/label-factory-deluxe-4-fix-crack-13

https://techplanet.today/post/essay-on-water-conservation-pdf-link-download

MovieSnapshot is a tiny and straightforward software application which allows you to capture screens from videos. It can be easily handled, even by inexperienced individuals. This is a portable product, so installing MovieSnapshot is not necessary. It means that you can store the tool on a USB flash drive or any other removable device, save it to any computer and directly run its executable file. What's more important is that the Windows Registry does not receive new updates, and no leftover files may be found on the hard drive after program removal. The interface of the tool is familiar and easy to work with; you can open a video by using either the file browser or 'drag and drop' functionality. Unfortunately, you cannot import multiple items at the same time. So, you can preview the clip in a built-in media player, go to a previous or next frame, and use the slider to locate a screenshot, in order to capture it. All you have to do is specify the output location and filename. The only supported image format is JPG. The simple-to-use program requires a moderate amount of CPU and system memory, has a good response time and includes user documentation. We have not come across any issues during our tests; MovieSnapshot did not freeze, crash or pop up error dialogs. The output pictures have good quality. On the downside, MovieSnapshot does not provide a function to crop the borders. Plus, you cannot jump to a specific frame by inputing the time position. However, we must keep in mind the fact that MovieSnapshot has not been updated for a very long time. Movie Snapshot is a software application which allows you to capture a screenshot of any portion of the screen without using Windows Paint. It is a free tool. The application works in three modes: capturing the full screen. A complete set of any portion of the screen without using Windows Paint. It is a free tool. The engineer and the screen is possible to the clipboard of the captured image file or copied to the clipboard. The image file you own does not prove a sm

# System Requirements For MovieSnapshot:

As always, the minimum system requirements for Mirai are listed on the system requirements page. In the case of Mirai, the minimum system requirement, meaning that we recommend you have an AMD Athlon XP-M processor or equivalent or higher. The difference here is the inclusion of a Radeon 9200 Series GPU (the R350 or R360 Series) with DirectX 11.1. "Speedy" Requirements are also required for download speeds of 100 Mbps or faster. Installation In case

https://todayenjoy.com/2022/12/12/surftabs-crack-torrent-download-latest-2022/
http://manyarticles.info/color-picker-plugin-for-notepad-crack-free-for-windows/
https://www.anewpentecost.com/winter-screensaver-crack/
https://greybirdtakeswing.com/screenshot-registration-code-free-pc-windows/
http://mysleepanddreams.com/wp-content/uploads/2022/12/damemma.pdf
https://fullrangemfb.com/broadcast-clipboard-crack-download-updated-2022/
https://securetranscriptsolutions.com/wp-content/uploads/2022/12/Quick-Jyotish-For-Windows-Free-2022Latest.pdf
http://yahwehtravels.com/?p=5255
https://astrix.ww/wp.content/uploads/2022/12/TopCut.pdf

https://astrix.xyz/wp-content/uploads/2022/12/TonCut.pdf https://susanpalmerwood.com/iwhistle-free-latest-2022/